# **Datenschutzbestimmungen**

Bei OneLog wird Ihre Privatsphäre respektiert und geschützt. Wir streben ein höchstes Mass an Datensicherheit an und unsere Datenschutzbestimmungen geben Ihnen einen Überblick darüber, welche Personendaten erhoben, bearbeitet und weitergegeben werden, wenn Sie unseren kostenlosen Registrierungs- und Log-in-Dienst nutzen.

Es ist wichtig, dass Sie unsere Datenschutzbestimmungen lesen und verstehen.

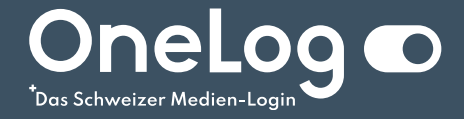

# **Verzeichnis**

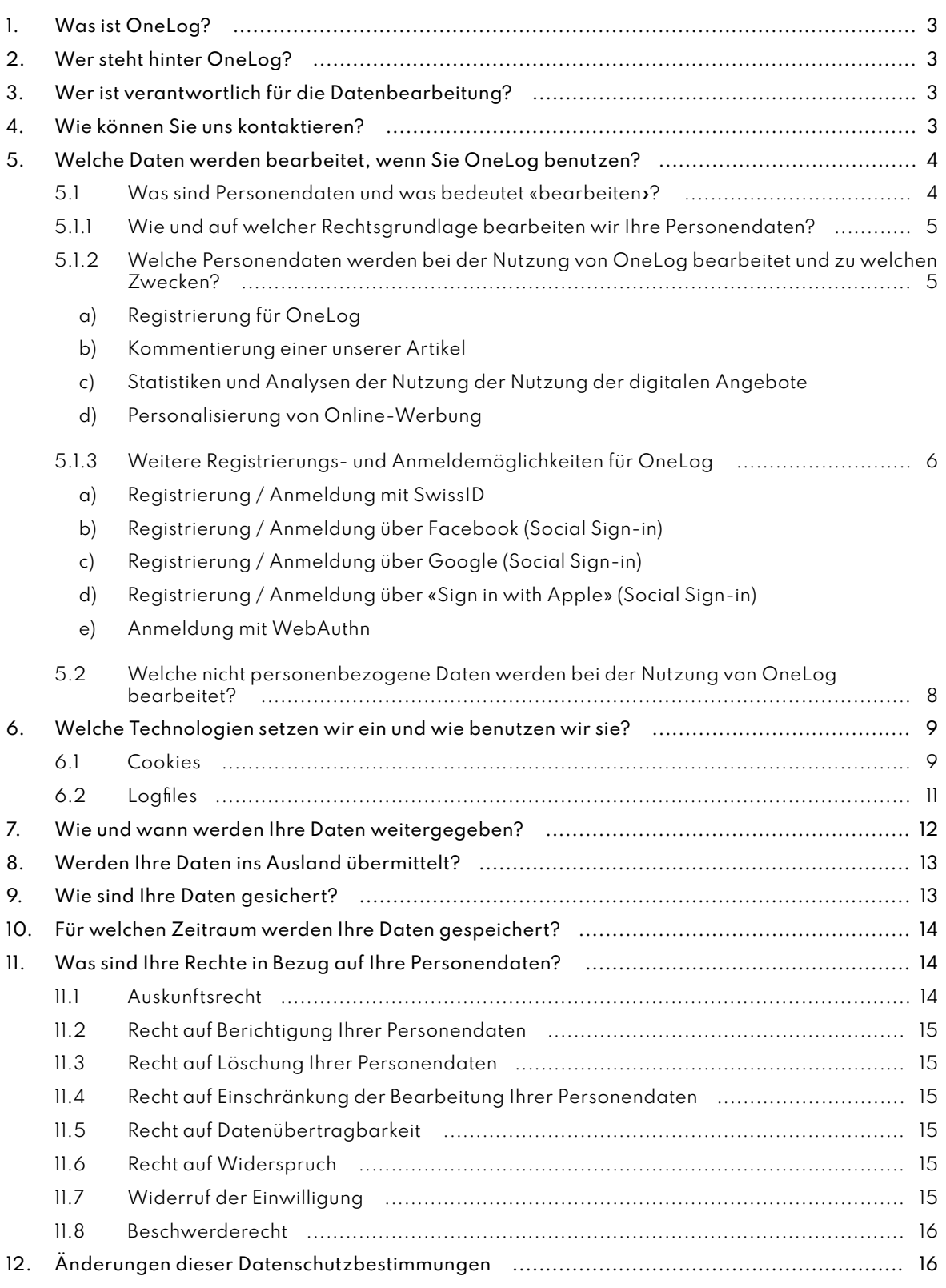

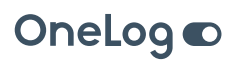

# **Liebe Kundin, lieber Kunde**

Diese Datenschutzbestimmungen geben Ihnen einen Überblick darüber, welche Personendaten über Sie erhoben, bearbeitet und weitergegeben werden, wenn Sie den kostenlosen Registrierungs- und Log-in-Dienst der OneLog AG (nachfolgend **«OneLog»** oder **«wir»**) nutzen. Sie erfahren auch, welche Rechte Sie gemäss dem Datenschutz haben und wie Sie diese ausüben können.

Mit der Nutzung von OneLog erklären Sie sich mit der Bearbeitung Ihrer Personendaten sowie der nicht personenbezogenen Daten nach Massgabe dieser Datenschutzbestimmungen einverstanden und akzeptieren die vorliegenden Datenschutzbestimmungen.

Bitte beachten Sie, dass sämtliche Unternehmen, welche OneLog implementiert haben, (nachfolgend **«angeschlossene Unternehmen»**) eigene Datenschutzbestimmungen haben, welche die jeweilige unternehmensspezifische Bearbeitung von Personendaten festhalten. Die Nutzung der Webseiten und mobiler Applikationen (nachfolgend **«digitale Angebote»**) der Unternehmen, welche OneLog benutzen, unterliegen somit – zusätzlich zu den vorliegenden Datenschutzbestimmungen – den jeweiligen unternehmensspezifischen Datenschutzbestimmungen, auf welche bei der erstmaligen Nutzung der digitalen Angebote des jeweiligen Unternehmens hingewiesen wird. Im Fall eines Widerspruchs zwischen den vorliegenden Datenschutzbestimmungen und den unternehmensspezifischen Datenschutzbestimmungen gehen Letztere vor.

Bitte lesen Sie die vorliegenden Datenschutzbestimmungen in regelmässigen Abständen wieder, so dass Sie immer auf dem Laufenden sind, was mit Ihren Personendaten bei der Nutzung von OneLog passiert und Sie Ihre Rechte wahrnehmen können.

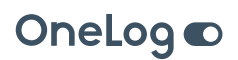

## <span id="page-3-0"></span>**1. Was ist OneLog?**

OneLog ermöglicht es Ihnen, sich nach einer einmaligen Registrierung und Authentifizierung via OneLog auf alle digitalen Angeboten einzuloggen, welche OneLog implementiert haben, ohne dass weitere Authentifizierungsverfahren erforderlich sind.

# **2. Wer steht hinter OneLog?**

Die OneLog AG ist ein Joint Venture (nachfolgend **«JV»**) der Ringier AG [\(Über](https://www.ringier.ch/de/ringier-ag)  [Ringier\)](https://www.ringier.ch/de/ringier-ag) und TX Group AG [\(Über TX Group\)](https://tx.group/de/ueber-uns). Das Gemeinschaftsunternehmen OneLog wurde zur Entwicklung und zum Betrieb einer gemeinsamen Single-Sign-On-Lösung der Schweizer Digital-Allianz gegründet.

# **3. Wer ist verantwortlich für die Datenbearbeitung?**

Verantwortlicher ist die OneLog AG, c/o Ringier AG, Dufourstrasse 23, 8008 Zürich.

Soweit auf unsere Datenbearbeitungen die Datenschutz-Grundverordnung (EU-DSGVO) zur Anwendung kommt, ist unser EU-Vertreter:

DSM Avocat à la Cour Renaud LE SQUEREN L-2146 Luxembourg B.P. 2648 | L-1026 Luxembourg [eu-representative-onelog@dsm.legal](mailto:eu-representative-onelog%40dsm.legal?subject=)

# **4. Wie können Sie uns kontaktieren?**

Sie haben verschiedene Möglichkeiten uns zu kontaktieren.

Wenn Sie eine **datenschutzrechtliche** Frage haben, können Sie eine **E-Mail oder einen Brief** an den Datenschutzverantwortlichen der OneLog AG schreiben:

**E-Mail-Adresse** [datenschutz@onelog.ch](mailto:datenschutz%40onelog.ch?subject=)

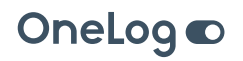

#### <span id="page-4-0"></span>**Postadresse**

OneLog AG c/o Ringier AG Datenschutz Dufourstrasse 23 8008 Zürich

Haben Sie eine **Frage**, welche Ihr **OneLog-Benutzerkonto** betrifft, können Sie uns per Mail oder per Kontaktformular schreiben:

#### **E-Mail-Adresse**

[support@onelog.ch](mailto:support%40onelog.ch?subject=)

#### **Kontaktformular**

[https://consent.onelog.ch/support](https://consent.onelog.ch/?lang=de#/support)

Zur Nutzung des Kontaktformulars ist die Eingabe Ihres Vorname, Nachname, E-Mail-Adresse sowie Ihre Nachricht erforderlich, um Ihre Anfrage zu bearbeiten. Die Angaben anderer Angaben ist freiwillig.

# **5. Welche Daten werden bearbeitet, wenn Sie OneLog benutzen?**

Grundsätzlich gibt es zwei Kategorien von Daten, welche bearbeitet werden, wenn Sie OneLog benutzen: Zum einen sind dies **Personendaten** (Ziffer 5.1) und zum anderen handelt es sich um **nicht personenbezogene Daten** (Ziffer 5.2).

### **5.1 Was sind Personendaten und was bedeutet** «**bearbeiten**»**?**

Personendaten sind alle Angaben, die sich auf Sie beziehen und etwas über Sie aussagen. Dies sind zum Beispiel Ihr Vorname und Name, Postadresse, E-Mail-Adresse, Geburtsdatum, Telefonnummer und ähnliche Angaben.

Informationen, die nicht mit Ihrer Person also nicht mit Ihrer Identität in Verbindung gebracht werden können, sind keine Personendaten. Sie sind anonym.

Das Bearbeiten umfasst jeden Umgang mit Ihren Personendaten. Dies bedeutet unter anderem die Erfassung, Sammlung, Anonymisierung, Speicherung, Verwaltung, Nutzung, Übermittlung, Bekanntgabe oder Löschung Ihrer Personendaten.

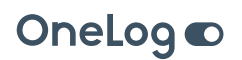

#### <span id="page-5-0"></span>**5.1.1 Wie und auf welcher Rechtsgrundlage bearbeiten wir Ihre Personendaten?**

Ihr Vertrauen in uns, dass wir Ihre Personendaten und damit Ihre Persönlichkeit schützen, ist uns wichtig. Wir möchten deshalb, dass Sie Folgendes wissen.

Wir halten die Grundsätze ein, welche uns die Datenschutzgesetze der Schweiz und – sofern anwendbar – der Europäischen Union auferlegen. Das bedeutet, dass wir Ihnen gegenüber transparent darlegen, welche Personendaten wir für welchen Zweck bearbeiten. Wir bearbeiten nur Personendaten, welche wir rechtmässig erhalten haben und – in den Fällen, wo wir dies brauchen – eine Rechtsgrundlage haben, dass wir sie bearbeiten dürfen. Eine Rechtsgrundlage kann ein Vertrag sein, Ihre Einwilligung, ein Gesetz oder ein öffentliches Interesse, das uns die Bearbeitung erlaubt oder ein berechtigtes Interesse unsererseits.

Wir informieren Sie bei jeder Datenbearbeitung darüber, was wir mit Ihren Personendaten tun. Wenn wir Ihre Personendaten nicht mehr brauchen und auch gesetzlich nicht mehr verpflichtet sind, sie aufzubewahren oder Sie nicht mehr wollen, dass wir sie haben und bearbeiten, dann tun wir dies nicht mehr.

Welche Rechte Sie in Bezug auf Ihre Personendaten haben und wie Sie diese wahrnehmen können, erfahren Sie weiter unten in Ziffer 11.

#### **5.1.2 Welche Personendaten werden bei der Nutzung von OneLog bearbeitet und zu welchen Zwecken?**

Wenn Sie OneLog nutzen, bearbeiten die OneLog AG und die angeschlossenen Unternehmen Ihre Personendaten zu folgenden Zwecken:

- Registrierung für OneLog;
- Erstellen von Statistiken und Analysen der Nutzung der digitalen Angebote.

#### **a) Registrierung für OneLog**

Wenn Sie sich für OneLog registrieren, erhalten Sie ein plattform-übergreifendes Benutzerkonto (nachfolgend «**OneLog-Benutzerkonto»**). Bei der Registrierung ist die Erfassung folgender Personendaten von Ihnen erforderlich:

- Anrede (Geschlecht)
- Vorname
- Name
- E-Mail-Adresse

Diese Personendaten werden zu folgenden Zwecken bearbeitet:

- zur Erfüllung des Nutzungsvertrags zwischen Ihnen und OneLog AG
- zur Erstellung eines OneLog-Benutzerkontos

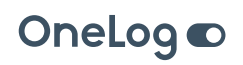

- <span id="page-6-0"></span>• zur Überprüfung der Zugangsberechtigungen und Verwaltung und Pflege des OneLog-Benutzerkontos
- zur Bereitstellung von OneLog und von digitalen Angeboten der angeschlossenen Unternehmen

Bitte beachten Sie, dass einige der angeschlossenen Unternehmen noch weitere Personendaten erfassen und bearbeiten, damit sie Ihnen ihr digitales Angebot zur Verfügung stellen können. Eine nähere Beschreibung dazu finden Sie in den jeweiligen unternehmensspezifischen Datenschutzbestimmungen.

#### **b) Kommentierung einer unserer Artikel**

Falls Sie einen Artikel auf einem digitalen Angebot kommentieren, publizieren wird Ihr Name und Vorname sowie gegebenenfalls Wohnort im Zusammenhang mit Ihrem Kommentar publiziert werden. Ihr Kommentar kann samt Personendaten auf Webseiten Dritter weiterverbreitet und auf Suchmaschinen gefunden werden.

#### **c) Statistiken und Analysen der Nutzung der Nutzung der digitalen Angebote**

Um die Nutzung unserer digitalen Angebote besser analysieren und auswerten zu können, erstellen wir ausschliesslich für den internen Gebrauch entsprechende Statistiken darüber. Diese Statistiken werden nur für interne Zwecke verwendet und nicht an Dritte weitergegeben.

#### **d) Personalisierung von Online-Werbung**

Wenn Sie sich bei OneLog registrieren, sehen Sie auf gewissen Portalen der Ringier Gruppe personalisierte Online-Werbung. Um Ihnen diese Online-Werbung ausspielen zu können, werden Ihre Personendaten auf der Basis einer anonymen User-Identifikationsnummer Ringier Advertising zugänglich gemacht. Dabei wird weder Ringier Advertising noch deren Partnern Ihre Identität bekannt gegeben. Ringier Advertising sowie allfällige Geschäftspartner sind zudem verpflichtet, die Herstellung eines Personenbezugs zu unterlassen und zu verhindern.

Sie haben jederzeit die Möglichkeit, der Bearbeitung Ihrer Personendaten zu diesem Zweck zu widersprechen, indem Sie sich in Ihrem OneLog Benutzerkonto davon abmelden. Die bereits zu diesem Zweck zusammengeführten Daten werden innerhalb von 2 Tagen gelöscht.

#### **5.1.3 Weitere Registrierungs- und Anmeldemöglichkeiten für OneLog**

#### **a) Registrierung / Anmeldung mit SwissID**

Sie haben die Möglichkeit, sich mit der SwissID – ein schweizweit, einheitliches Login, welches von der SwissSign Group AG (nachfolgend **«SwissSign»**) angeboten

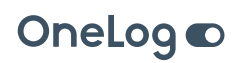

<span id="page-7-0"></span>wird – bei OneLog zu registrieren bzw. anzumelden. Wenn Sie dies tun, erhalten wir die für die Registrierung bzw. Anmeldung benötigten Personendaten von der SwissSign Group AG (Anrede, Vorname, Nachname, E-Mail-Adresse).

OneLog AG hat keinen Einfluss auf den Umfang der von SwissSign erhobenen Daten, wenn Sie die SwissID benutzen. Weitere Informationen über Zweck und Umfang der Erhebung sowie die weitere Bearbeitung und Nutzung Ihrer Daten durch die SwissSign Group AG sowie zu Ihren Rechten und Einstellungsmöglichkeiten zum Schutz Ihrer Daten finden Sie in den [Datenschutzbestimmungen der](https://swissid.ch/de/datenschutz)  [SwissSign Group AG](https://swissid.ch/de/datenschutz).

Bitte beachten Sie, dass einige der angeschlossenen Unternehmen zusätzliche Personendaten von Ihnen erfragen und bearbeiten, damit sie Ihnen ihr digitales Angebot zur Verfügung stellen können. Eine nähere Beschreibung dazu finden Sie in den jeweiligen unternehmensspezifischen Datenschutzbestimmungen.

### **b) Registrierung / Anmeldung über Facebook (Social Sign-in)**

Sie haben die Möglichkeit, sich über Ihr Facebook-Konto bei OneLog zu registrieren bzw. anzumelden. Wenn Sie dies tun, erhalten wir die für die Registrierung bzw. Anmeldung benötigten Daten von Facebook (Anrede (optional), Vorname, Nachname, E-Mail-Adresse).

OneLog AG hat keinen Einfluss auf den Umfang der von Facebook mittels des Facebook-Login erhobenen Daten. Weitere Informationen über Zweck und Umfang der Erhebung sowie die weitere Bearbeitung und Nutzung Ihrer Daten durch Facebook sowie zu Ihren Rechten und Einstellungsmöglichkeiten zum Schutz Ihrer Daten finden Sie in den [Datenschutzbestimmungen von Facebook.](https://www.facebook.com/policy.php)

Bitte beachten Sie, dass einige der angeschlossenen Unternehmen zusätzliche Personendaten von Ihnen erfragen und bearbeiten, damit sie Ihnen ihr digitales Angebot zur Verfügung stellen können. Eine nähere Beschreibung dazu finden Sie in den jeweiligen unternehmensspezifischen Datenschutzbestimmungen.

#### **c) Registrierung / Anmeldung über Google (Social Sign-in)**

Sie haben die Möglichkeit, sich über Ihr Google-Konto bei OneLog zu registrieren bzw. anzumelden. Wenn Sie dies tun, erhalten wir die für die Registrierung bzw. Anmeldung benötigten Daten von Google Ireland Limited, Gordon House, Barrow Street, Dublin 4, Irland (nachfolgend **«Google»**) (Anrede (optional), Vorname, Nachname, E-Mail-Adresse).

OneLog AG hat keinen Einfluss auf den Umfang der von Google mittels des Google-Login erhobenen Daten. Weitere Informationen über Zweck und Umfang der Erhebung sowie die weitere Bearbeitung und Nutzung Ihrer Daten durch Google sowie zu Ihren Rechten und Einstellungsmöglichkeiten zum Schutz Ihrer Daten finden Sie in den [Datenschutzbestimmungen von Google.](https://policies.google.com/privacy?hl=de&gl=ZZ)

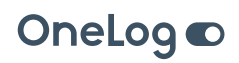

<span id="page-8-0"></span>Bitte beachten Sie, dass einige der angeschlossenen Unternehmen zusätzliche Personendaten von Ihnen erfragen und bearbeiten, damit sie Ihnen ihr digitales Angebot zur Verfügung stellen können. Eine nähere Beschreibung dazu finden Sie in den jeweiligen unternehmensspezifischen Datenschutzbestimmungen.

### **d) Registrierung / Anmeldung über** «**Sign in with Apple**» **(Social Sign-in)**

Sie haben die Möglichkeit, sich über Ihr Apple-Konto bei OneLog zu registrieren bzw. anzumelden. Wenn Sie dies tun, erhalten wir die für die Registrierung bzw. Anmeldung benötigten Daten von Apple Inc. One Apple Park Way, Cupertino, CA, 95014, USA.

OneLog AG hat keinen Einfluss auf den Umfang der von Apple mittels des Sign in with Apple erhobenen Daten. Weitere Informationen über Zweck und Umfang der Erhebung sowie die weitere Bearbeitung und Nutzung Ihrer Daten durch Apple sowie zu Ihren Rechten und Einstellungsmöglichkeiten zum Schutz Ihrer Daten finden Sie in den [Datenschutzbestimmungen von Apple.](https://www.apple.com/chde/legal/privacy/de-ww/)

Bitte beachten Sie, dass einige der angeschlossenen Unternehmen zusätzliche Personendaten von Ihnen erfragen und bearbeiten, damit sie Ihnen ihr digitales Angebot zur Verfügung stellen können. Eine nähere Beschreibung dazu finden Sie in den jeweiligen unternehmensspezifischen Datenschutzbestimmungen.

#### **e) Anmeldung mit WebAuthn**

Sie haben die Möglichkeit sich freiwillig bei OneLog mittels verschiedenster Ausprägungen von WebAuthn (z.B. Touch ID und Face ID von Apple) anzumelden.

In diesen Fällen erhält OneLog keine Personendaten von dem jeweiligen Anbieter. Die Identifikation Ihres Gerätes erfolgt auf Basis von verschlüsselten und anonymisierten Daten. Mehr Informationen dazu finden Sie bei den jeweiligen Software bzw. Hardware Anbietern, so zum Beispiel bei [Apple](https://www.apple.com/chde/privacy/control/).

### **5.2 Welche nicht personenbezogene Daten werden bei der Nutzung von OneLog bearbeitet?**

Nicht personenbezogene Daten sind Informationen, die nicht mit Ihrer Person – also nicht mit Ihrer Identität – in Verbindung gebracht werden können. Deshalb sind diese Daten für uns anonym.

Wir sammeln und bearbeiten diese Daten, damit wir OneLog stetig verbessern und Ihren Bedürfnissen anpassen, Trends erkennen, Statistiken über die Nutzung von OneLog erstellen und auswerten können.

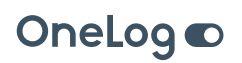

# <span id="page-9-0"></span>**6. Welche Technologien setzen wir ein und wie benutzen wir sie?**

Wir setzen folgende Technologien ein und benutzen sie wie folgt:

### **6.1 Cookies**

Sie können Cookies jederzeit kontrollieren und/oder löschen, indem Sie den oben genannten Opt-out-Link benutzen.

Cookies können unterteilt werden in Session-Cookies und permanente Cookies.

- Session-Cookies können zur Rückverfolgung der Webseiten verwendet werden, die Sie besuchen, sowie der von Ihnen verwendeten Optionen. Ein Session-Cookie wird nur für die Dauer Ihres Besuchs im Internet gespeichert, d.h. während einer einzigen Internetsitzung. Wenn Sie also Ihren Internetbrowser schliessen, ist die Sitzung beendet und der Cookie gelöscht.
- Permanente Cookies können nebst anderen Dingen dazu verwendet werden, um Sie bei einem anschliessenden Besuch wiederzuerkennen und z.B. Ihre Lesepräferenzen zu erkennen. Ein permanentes Cookie wird für eine längere Dauer als eine einzelne Sitzung gespeichert.

Cookies können zudem in funktionale und nicht funktionale Cookies aufgeteilt werden. OneLog AG verwendet sowohl funktionale wie auch nicht funktionale Cookies auf der Webseite von OneLog:

- Funktionale Cookies sind erforderlich, um die Funktionalität von Webseiten oder Diensten sicherzustellen.
- Nicht funktionale Cookies sind für die Funktionalität der Webseiten nicht unbedingt erforderlich. Diese Art von Cookies wird dazu benutzt, um Daten über die Webseitennutzung oder die Nutzung der mobilen Applikationen (Sprachpräferenzen, Dauer einer Benutzersitzung usw.) zu erfassen und zu analysieren.

Zur Analyse Ihres Surfverhaltens setzen wir bei OneLog folgende Google Dienste ein:

Auf der Webseite von OneLog wird **Google Analytics** benutzt, einen Webanalysedienst der Google Inc. (Google Ireland Limited, Gordon House, Barrow Street, Dublin 4, Irland). Die Nutzung umfasst die Betriebsart «Universal Analytics». Hierdurch ist es möglich, wenn der Nutzer bei einem Google-Dienst eingeloggt ist, Daten, Sitzungen und Interaktionen über mehrere Geräte hinweg einer pseudonymen User-ID zuzuordnen und so die Aktivitäten eines Nutzers geräteübergreifend zu analysieren. Google Analytics verwendet Cookies. Die durch die Cookies erzeugten Informationen über Ihre Benutzung unserer Webseite werden gegebe-

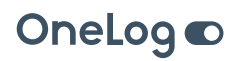

nenfalls an einen Server von Google in den USA übertragen und dort gespeichert. Die IP-Adressen werden jedoch mittels IP-Anonymisierung vorher anonymisiert. Die im Rahmen von Google Analytics von Ihrem Browser übermittelte anonymisierte IP-Adresse wird nicht mit anderen Daten von Google zusammengeführt. In unserem Auftrag wird Google diese Informationen benutzen, um Ihre Nutzung unserer Webseite auszuwerten, um Reports über die Webseitenaktivitäten zusammenzustellen und um weitere mit der Webseitennutzung und der Internetnutzung verbundene Dienstleistungen gegenüber uns zu erbringen.

Nähere Informationen zu den Nutzungsbedingungen und zum Datenschutz finden Sie auf der [Download-Seite für das Browser-Add-on zur Deaktivierung von](https://tools.google.com/dlpage/gaoptout/)  [Google Analytics](https://tools.google.com/dlpage/gaoptout/). Sie können zudem die Speicherung der Cookies durch eine entsprechende Einstellung Ihrer Browser-Software verhindert.

Ferner setzen wir den **Google Tag Manager** ein, um die Google Analyse- und Marketing-Dienste in unsere Webseite einzubinden und zu verwalten. Google Tag Manager, ist eine Lösung, mit der wir Webseiten-Tags über eine Oberfläche verwalten können. Das Tool selbst, welches die Tags implementiert, ist eine cookielose Domain und erfasst keine personenbezogenen Daten. Das Tool sorgt jedoch für die Auslösung anderer Tags, die ihrerseits unter Umständen Daten erfassen. Google Tag Manager selbst greift dagegen nicht auf diese Daten zu. Wenn auf Domain- oder Cookie-Ebene eine Deaktivierung vorgenommen wurde, bleibt diese für alle Tracking-Tags bestehen, die mit Google Tag Manager implementiert werden.

Weitere Informationen im Zusammenhang mit Google Tag Manager finden Sie in den [Nutzungsrichtlinien für Google Tag Manager](https://marketingplatform.google.com/intl/de/about/analytics/tag-manager/use-policy/).

Wir setzen auf unserer Webseite **reCaptcha** ein. ReCapcha ist eine Abkürzung für «completely automated public Turing test to tell computers and humans apart» (vollautomatischer öffentliche Turing-Test zur Unterscheidung von Computern und Menschen). Ein Test, der Menschen von Maschinen/Roboterprogrammen, kurz «Bots» unterscheiden soll. reCAPTCHA ist ein Dienst, der versucht zu unterscheiden, ob eine bestimmte Handlung im Internet von einem Menschen oder von einem Computerprogramm vorgenommen wird.reCAPTCHA wird im Rahmen des Double-opt-ins bei der Anmeldung des Newsletters eingesetzt.

Weitere Informationen zur Datenverarbeitung und Hinweise zum Datenschutz durch reCAPTCHA finden Sie unter: [Datenschutzerklärung & Nutzungsbedin](https://policies.google.com/privacy?hl=de&tid=331619497951)[gungen – Google.](https://policies.google.com/privacy?hl=de&tid=331619497951)

Darüber hinaus verwenden den Dienst **Sentry** (Sentry, 1501 Mariposa St #408, San Francisco, CA 94107, USA), um die technische Stabilität unseres Dienstes durch Überwachung der Systemstabilität und Ermittlung von Codefehlern zu verbessern. Sentry dient alleine diesen Zielen und wertet keine Daten zu Werbezwecken aus. Die Daten der Nutzer, wie z.B. Angaben zum Gerät oder Fehlerzeitpunkt werden

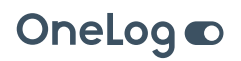

<span id="page-11-0"></span>anonym erhoben und nicht personenbezogen genutzt sowie anschliessend gelöscht.

Weitere Informationen hierzu finden Sie in der [Datenschutzerklärung von Sentry.](https://sentry.io/privacy/)

Sie können Cookies jederzeit kontrollieren und/oder löschen, indem Sie den oben genannten Opt-out-Link benutzen. Die meisten Internet-Browser sind so eingestellt, dass sie gewisse Cookies automatisch akzeptieren. Es steht Ihnen jedoch offen, Ihren Browser so einzustellen, dass Cookies generell abgelehnt werden, indem Sie in Ihrer Browser-Einstellung «keine Cookies akzeptieren» wählen, oder dass Sie jeweils angefragt werden, bevor ein Cookie einer von Ihnen besuchten Internetseite akzeptiert wird. Sie haben zudem die Möglichkeit, die Cookies auf Ihrem Computer oder auf Ihrem mobilen Gerät zu löschen, indem Sie die entsprechende Funktion in Ihrem Browser anwählen. Seien Sie sich dabei bewusst, dass Sie die Cookies auf all Ihren Geräten deaktivieren oder löschen müssen. Bitte beachten Sie, dass das Löschen von Cookies im Browser zur Folge hat, dass auch ein Opt-out-Cookie gelöscht wird, d.h. wenn Sie ein Opt-out-Cookie weiterhin aktiviert haben wollen und alle Cookies gelöscht haben, muss das Opt-out-Cookie bei einem erneuten Besuch der vorliegenden Webseite erneut aktiviert werden. Ansonsten werden Sie als neuer Benutzer erkannt und Ihre Daten werden wieder erfasst. Seien Sie sich zudem bewusst, dass Sie die Cookies auf all Ihren Geräten deaktivieren müssen. Sollten Sie eine der beschriebenen Möglichkeiten wählen, können Sie gegebenenfalls nicht sämtliche Funktionen der Webseite vollumfänglich nutzen.

Über die folgenden Links können Sie sich über diese Möglichkeit für die am meisten verwendeten Browser informieren:

[Explorer/Edge](https://support.microsoft.com/de-de/windows/l%C3%B6schen-und-verwalten-von-cookies-168dab11-0753-043d-7c16-ede5947fc64d#ie=ie-11) [Firefox](https://support.mozilla.org/de/kb/verbesserter-schutz-aktivitatenverfolgung-desktop?redirectslug=cookies-erlauben-und-ablehnen&redirectlocale=de) [Google Chrome](https://support.google.com/chrome/answer/95647?hl=DE) [Safari](https://support.apple.com/de-ch/guide/safari/sfri11471/mac)

### **6.2 Logfiles**

Bei der Nutzung von OneLog speichern die Webserver Nutzungsdaten – sogenannte Logfiles (Protokolldateien). Logfiles geben Auskunft über Ihre IP-Adresse, das verwendete Betriebssystem, die von Ihnen besuchten Seiten, Interaktionen auf den Seiten, Ihre Browserversion und -einstellungen, Datum und Uhrzeit. Diese Informationen sind technisch notwendig, um von Ihnen angeforderte Inhalte von Webseiten korrekt auszuliefern, die Systemsicherheit zu gewährleisten und Missbrauch zu verhindern.

Diese Daten werden getrennt von Ihren allenfalls angegebenen Daten gespeichert.

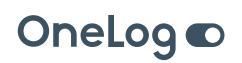

# <span id="page-12-0"></span>**7. Wie und wann werden Ihre Daten weitergegeben?**

Wenn Sie sich zum ersten Mal für ein Produkt bei einem der angeschlossenen Unternehmen registrieren, werden Ihre Personendaten mit dem jeweiligen Unternehmen geteilt und zu den oben erwähnten Zwecken (Ziffer 5.1.2) bearbeitet.

Ihre Personendaten können zudem an Dritte ausserhalb von OneLog AG weitergegeben werden, welche im Auftrag von OneLog AG technische oder organisatorische Dienstleistungen wahrnehmen, die wir für die Erfüllung der oben genannten Zwecke oder der allgemeinen Geschäftstätigkeit benötigen. Diese Dienstleister verpflichten wir vertraglich dazu, Ihre Personendaten ausschliesslich in unserem Auftrag und nach unseren Vorgaben zu bearbeiten und durch geeignete Sicherheitsmassnahmen technischer oder organisatorischer Natur den Schutz Ihrer Personendaten zu gewährleisten.

Ihre Personendaten können zudem an Dritte ausserhalb von OneLog AG weitergegeben werden, welche im Auftrag von OneLog AG technische oder organisatorische Dienstleistungen wahrnehmen, die wir für die Erfüllung der oben genannten Zwecke oder der allgemeinen Geschäftstätigkeit benötigen. Diese Dienstleister verpflichten wir vertraglich dazu, Ihre Personendaten ausschliesslich in unserem Auftrag und nach unseren Vorgaben zu bearbeiten und durch geeignete Sicherheitsmassnahmen technischer oder organisatorischer Natur den Schutz Ihrer Personendaten zu gewährleisten.

Wir geben Ihre Daten an folgende Kategorien von Empfängern bekannt:

- Verbundene Unternehmen
- IT-Service-Dienstleister
- Hosting Partner
- Anbieter, an welche wir bestimmte Support Dienstleistungen wie Übersetzungsarbeiten oder Dokumentenprüfungen ausgelagert haben
- Dritte, welche im Rahmen von Dienstleistungen, die wir unseren Kunden anbieten mit deren vorgängigen Einwilligung beauftragt wurden, beispielsweise andere Rechtsanwaltskanzleien oder andere Dienstleistungs-Beratungsunternehmen
- Ggf. Behörden und Gerichte

Falls Sie einen Artikel auf einem digitalen Angebot kommentieren, willigen Sie zudem ein, dass Ihr Name und Vorname sowie gegebenenfalls Wohnort im Zusammenhang mit Ihrem Kommentar publiziert werden. Ihr Kommentar kann samt Personendaten auf Webseiten Dritter weiterverbreitet und auf Suchmaschinen gefunden werden.

Eine sonstige Weitergabe, Übermittlung oder ein Verkauf Ihrer Personendaten an Dritte ausserhalb OneLog AG erfolgt nicht, es sei denn, dass dies zur Abwicklung

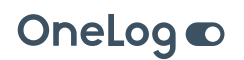

<span id="page-13-0"></span>eines Vertrages, welchen Sie mit OneLog AG abgeschlossen haben, erforderlich ist oder Sie ausdrücklich eingewilligt haben.

Vorbehalten bleibt die Offenlegung der Personendaten von Gesetzes wegen, zum Beispiel gegenüber einer Strafverfolgungsbehörde oder zur Verfolgung und Aufdeckung unrechtmässiger Aktivitäten.

# **8. Werden Ihre Daten ins Ausland übermittelt?**

Falls wird Ihre Personendaten auch an Dritte ins Ausland, d.h., ausserhalb der Schweiz bzw. des Europäischen Wirtschaftsraums (EWR)) übermitteln, sind im gleichen Umfang wie wir selbst zur Einhaltung des Datenschutz verpflichtet. Wenn der Datenschutz in dem betreffenden Land kein angemessenes Niveau hat, stellen wir sicher, dass der Schutz Ihrer Personendaten ein solches Niveau hat. Diese Sicherstellung nehmen wir insbesondere vor durch das Abschliessen sog. Standarddatenschutzklauseln der EU-Kommission mit den betreffenden Unternehmen, und/oder durch Vorhandensein von durch eine europäische Datenschutzbehörde anerkannten Binding Corporate Rules (BCR) bei den betreffenden Unternehmen sowie gegebenenfalls weiterer Garantien. Wo dies nicht möglich ist, stützen wir die Datenübermittlung, auf Ihre ausdrückliche Einwilligung oder die Erforderlichkeit der Übermittlung zur Vertragserfüllung.

# **9. Wie sind Ihre Daten gesichert?**

OneLog AG betreibt sichere Datennetze, die den jeweils geltenden technischen Standards entsprechen. Es werden angemessene technische und organisatorische Vorkehrungen getroffen, um Ihre Daten gewissenhaft vor Verlust, Zerstörung, Verfälschung, Manipulation oder unberechtigtem Zugriff zu schützen.

Obwohl OneLog AG alle benötigten Mittel einsetzt, die Offenlegung der Daten aufgrund von Fehlern bei der Datenübertragung und/oder unberechtigtem Zugriff durch Dritte zu verhindern, kann sie keine Haftung für solche unerwünschten Ereignisse übernehmen.

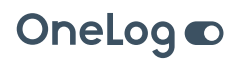

# <span id="page-14-0"></span>**10.Für welchen Zeitraum werden Ihre Daten gespeichert?**

Wir bearbeiten und speichern Ihre Personendaten nur für den Zeitraum, der zur Erreichung des Speicherungszwecks erforderlich ist oder sofern dies in Gesetzen oder Vorschriften, welchen wir unterliegen, vorgesehen wurde. Entfällt der Speicherungszweck oder läuft eine vorgeschriebene Aufbewahrungsfrist ab, werden Ihre Daten routinemässig und entsprechend den gesetzlichen Vorschriften gesperrt oder gelöscht. Wir bearbeiten und speichern Ihre Personendaten nur für den Zeitraum, der zur Erreichung des Speicherungszwecks erforderlich ist oder sofern dies in Gesetzen oder Vorschriften, welchen wir unterliegen, vorgesehen wurde. Entfällt der Speicherungszweck oder läuft eine vorgeschriebene Aufbewahrungsfrist ab, werden Ihre Daten routinemässig und entsprechend den gesetzlichen Vorschriften gesperrt oder gelöscht.

# **11. Was sind Ihre Rechte in Bezug auf Ihre Personendaten?**

Sie sind berechtigt, selbst zu bestimmen was mit Ihren Personendaten passiert und dürfen jederzeit wissen, was mit Ihren Personendaten geschieht.

Zur Prüfung ihrer Identität bitten wir Sie, die Anfrage direkt via Email von Ihren OneLog Benutzeraccount zu stellen oder bei schriftlichen Gesuchen eine Kopie eines Identitätsnachweises beizulegen.

Haben Sie eine Frage, welche die zusätzlich von den angeschlossenen Unternehmen erhobenen Daten betrifft, konsultieren Sie bitte die jeweiligen unternehmensspezifischen Datenschutzbestimmungen.

Für Fragen im Zusammenhang mit dem von uns gelebten Datenschutz und für Informationen bezüglich Ihrer Rechte sowie für deren Geltendmachung können Sie sich jederzeit an uns unter den in Ziffer 4 dieser Datenschutzerklärung angegebenen Kontaktmöglichkeiten wenden. Falls notwendig, behalten wir uns vor, für die Bearbeitung von Anfragen in geeigneter Weise um Ihre Identifikation zu ersuchen.

Sie haben gemäss Datenschutzgesetz folgende Rechte:

### **11.1 Auskunftsrecht**

Sie haben das Recht, von uns Auskunft darüber zu verlangen, ob und welche Personendaten wir von Ihnen bearbeiten.

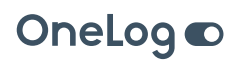

### <span id="page-15-0"></span>**11.2 Recht auf Berichtigung Ihrer Personendaten**

Sie haben das Recht, die Berichtigung Ihrer unrichtigen Personendaten und gegebenenfalls die Vervollständigung unvollständiger Personendaten in unseren Systemen zu verlangen.

### **11.3 Recht auf Löschung Ihrer Personendaten**

Sie haben das Recht zu verlangen, dass Ihre Personendaten gelöscht werden, z.B. wenn die Daten für die verfolgten Zwecke nicht mehr benötigt werden. Falls wir jedoch verpflichtet sind, Ihre Personendaten aufgrund gesetzlicher oder vertraglicher Aufbewahrungspflichten dennoch zu behalten, können wir in diesen Fällen Ihre Personendaten daher nur soweit erforderlich einschränken bzw. sperren.

### **11.4 Recht auf Einschränkung der Bearbeitung Ihrer Personendaten**

Sie haben das Recht, von uns die Einschränkung der Bearbeitung Ihrer Personendaten zu verlangen.

### **11.5 Recht auf Datenübertragbarkeit**

Sie haben das Recht, Ihre Personendaten, die wir aufgrund Ihrer Einwilligung oder zur Erfüllung eines Vertrags automatisiert bearbeiten, in einem strukturierten, gängigen und maschinenlesbaren Format zu erhalten beziehungsweise die Übermittlung dieser Daten an einen Dritten zu verlangen. Sofern Sie die direkte Übertragung der Daten an einen anderen Verantwortlichen verlangen, erfolgt dies nur, soweit dies technisch machbar ist.

### **11.6 Recht auf Widerspruch**

Sie haben das Recht, der Bearbeitung Ihrer Personendaten jederzeit gemäss den gesetzlichen Vorgaben zu widersprechen. Insbesondere haben Sie das Recht auf Widerspruch gegen die Bearbeitung Ihrer Personendaten zum Zwecke der Direktwerbung.

### **11.7 Widerruf der Einwilligung**

Wo wir eine Einwilligung haben, Ihre Personendaten zu bearbeiten, sind Sie berechtigt Ihre Einwilligung jederzeit zu widerrufen. Dient die Bearbeitung der Personendaten Marketing- und Werbezwecken, können Sie die Einwilligung zur Bearbeitung zu diesen Zwecken allgemein oder in Bezug auf bestimmte Produkte oder bestimmte Dienstleistungen widerrufen.

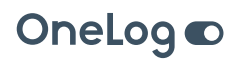

### <span id="page-16-0"></span>**11.8 Beschwerderecht**

Sie haben das Recht bei der zuständigen Aufsichtsbehörde eine Meldung zu machen oder eine Beschwerde zu erheben, wenn Sie der Ansicht sind, dass eine Bearbeitung von Ihren Personendaten nicht datenschutzkonform ist. Dies können Sie bei der Aufsichtsbehörde in dem Land tun, wo sich Ihr Wohnort oder Ihr Arbeitsplatz befindet oder an dem Ort bzw. in dem Land, wo die angebliche Datenschutzverletzung stattgefunden hat.

# **12.Änderungen dieser Datenschutzbestimmungen**

OneLog AG passt diese Datenschutzbestimmungen jeweils neuen oder sich ändernden Bedürfnissen an. Die jeweils neue Fassung wird Ihnen an geeigneter Stelle zugänglich gemacht.

Es gelten jeweils die aktuellen, von uns veröffentlichten Datenschutzbestimmungen.

**Version 2.1** September 2022

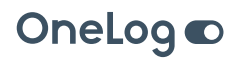